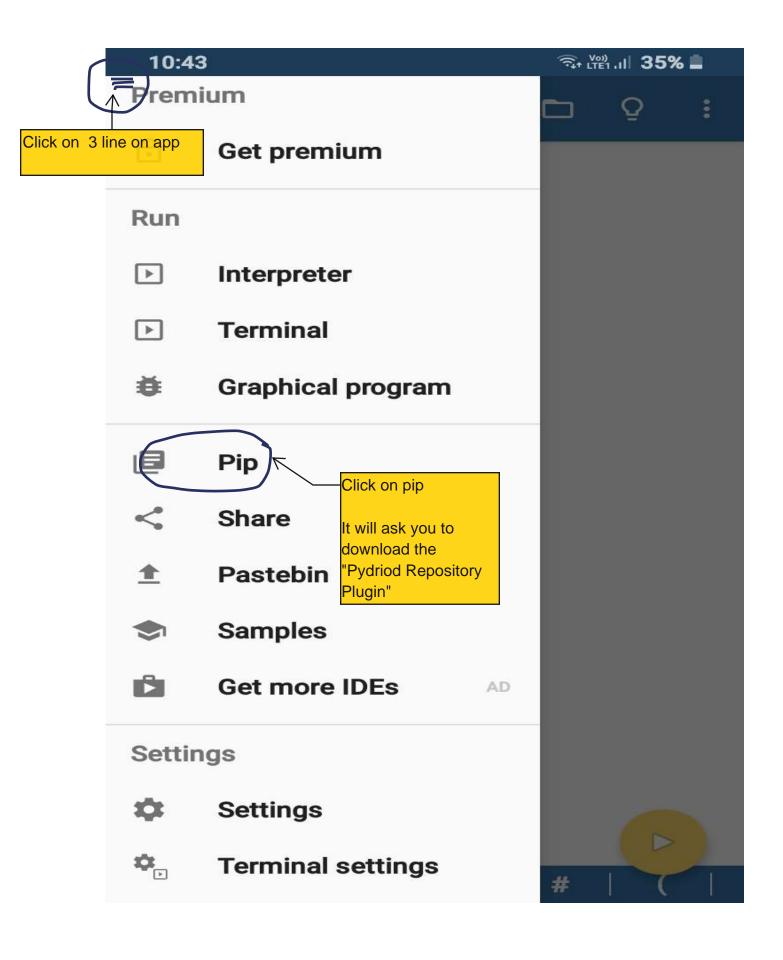

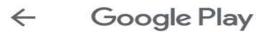

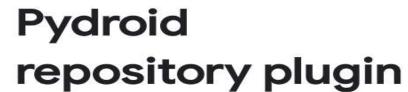

**IIEC** 

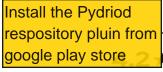

877 reviews

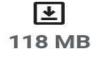

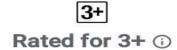

100k Downle

## Install

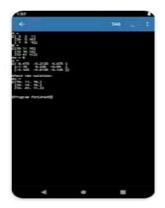

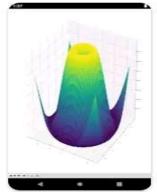

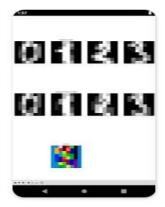

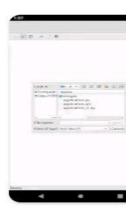

## About this app

A Pydroid Quick Install repository provider.

Libraries & Demo

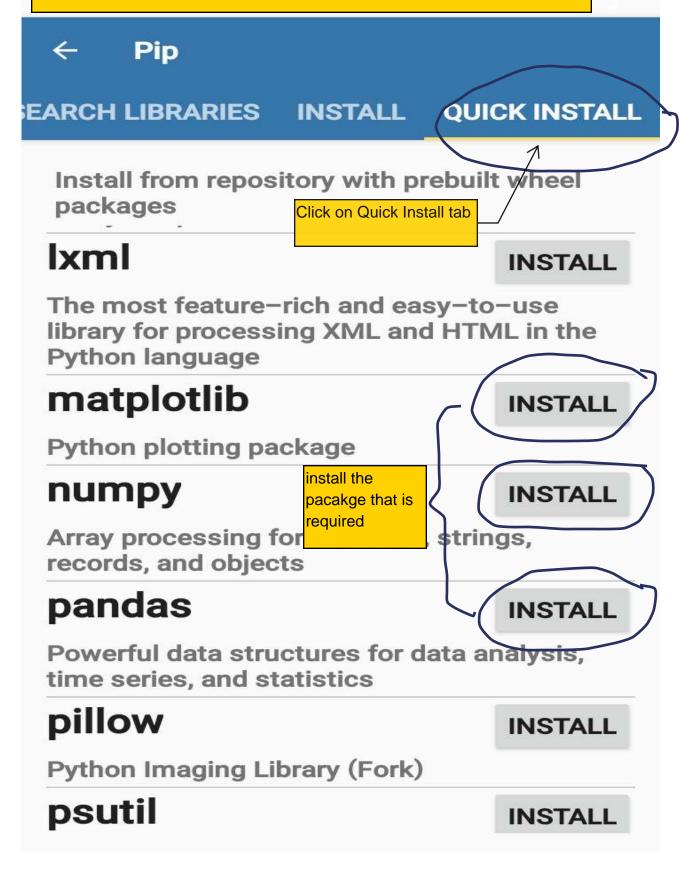

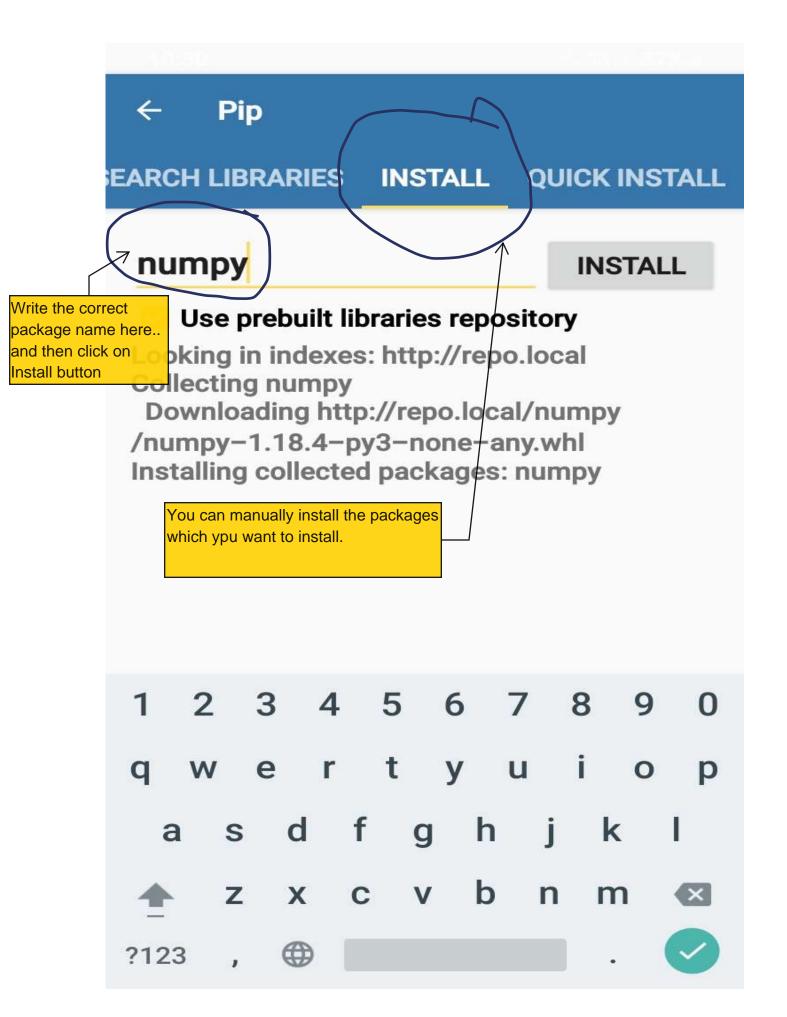

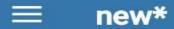

- import matplotlib.pyplot as pt x=[2,4,6,8] y=[4,16,36,64] pt.plot(x,y) pt.show()
- 2
- 3
- 4
- 5

Tab

#